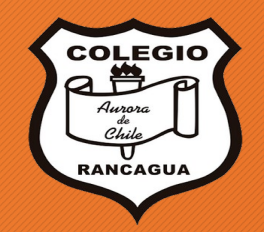

# "Sobreponer el color en el paisaje" (no imprimir)

5° básico. Clases de artes visuales. Profesor Manuel López Roche.

## Objetivo de la clase:

• Pintar un paisaje con el concepto de sobreponer los colores. Demostrando su disposición de expresar artísticamente sus ideas.

#### ¿Qué es sobreponer el color?

• Es sumar una capa de pintura de un color diferente o del mismo color de base. Creando una mezcla que no precisamente se combinan los colores. Como dice el refrán: "juntos, pero no revueltos".

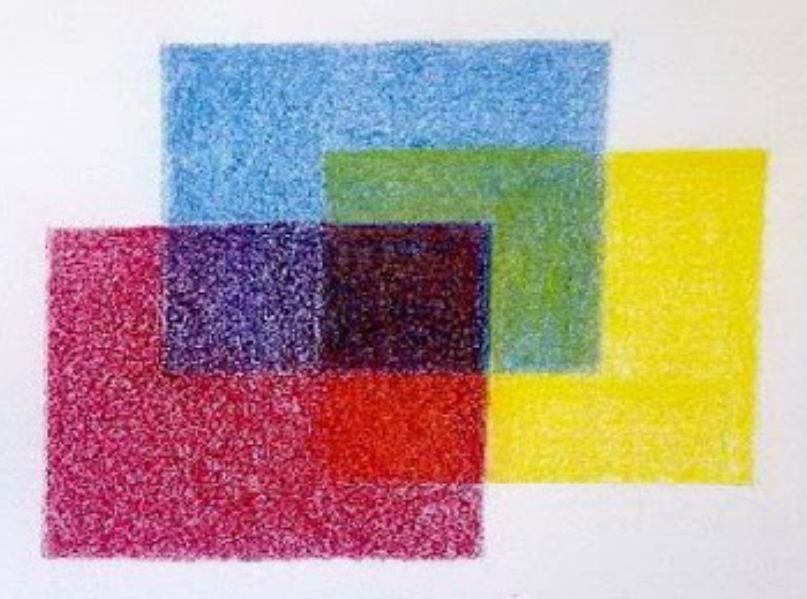

### ¿Para qué se ocupa?

- En la pintura se ocupa para poder crear distintas percepciones del tiempo y espacio.
- Por ejemplo: si se desea dar la percepción de atardecer se montan colores como el naranjo y amarillo sobre el celeste.
- Y al ser mas pálidos que el intenso azul del mar, se percibe como si estuviera más atrás el sol que el mismo mar.

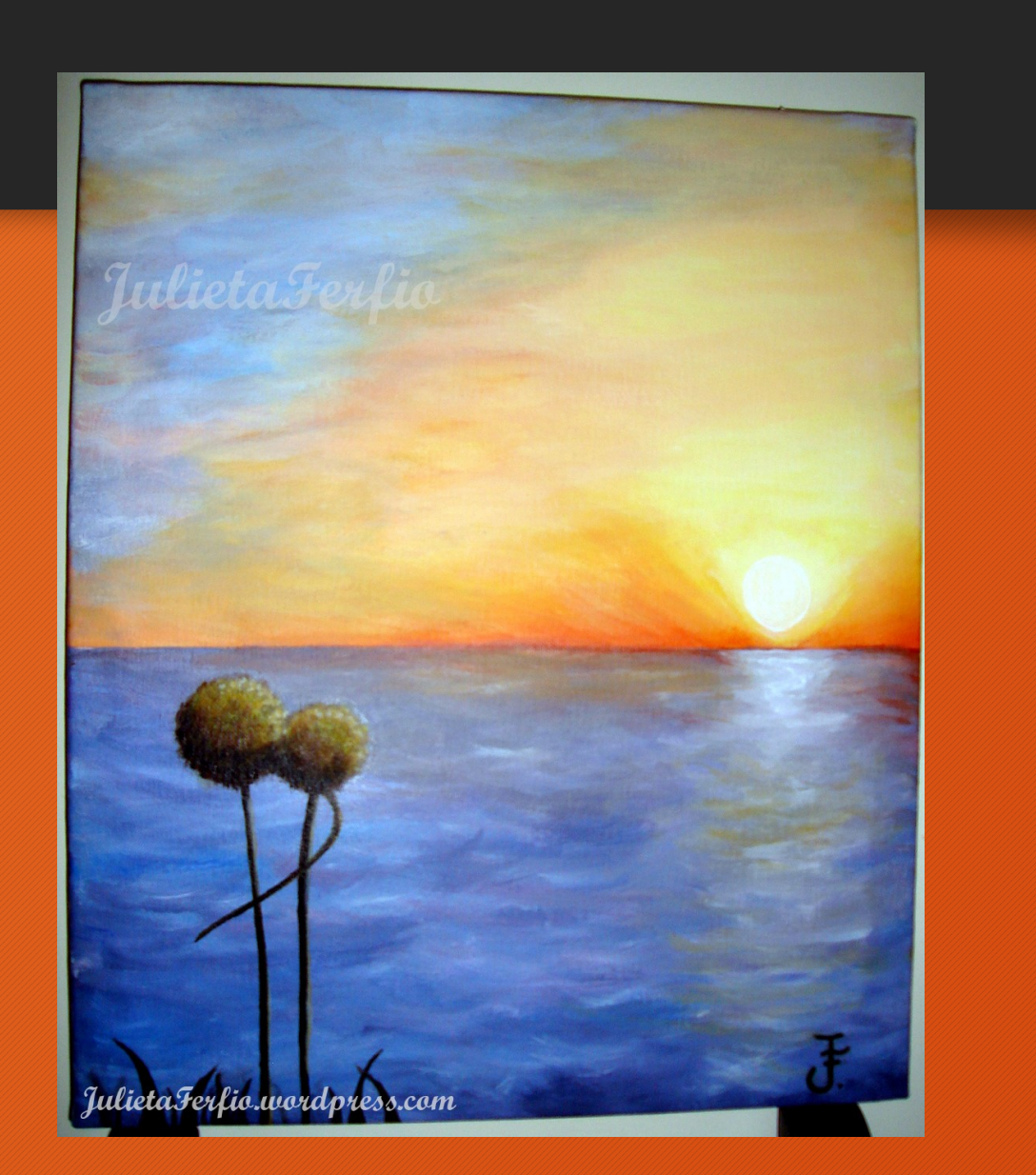

#### Ejemplos chilenos de acuarelas:

• Quizás en la técnica donde más se usa este recurso es en la pintura con acuarelas. Ya que como su nombre lo dice, la acuarela es un tipo de pintura que se puede diluir en agua y que termina como un liquido de color. Pero si deseas intensificar el color en el soporte u hoja de papel, debes repasar el pincel hasta que logre la intensidad que quieras.

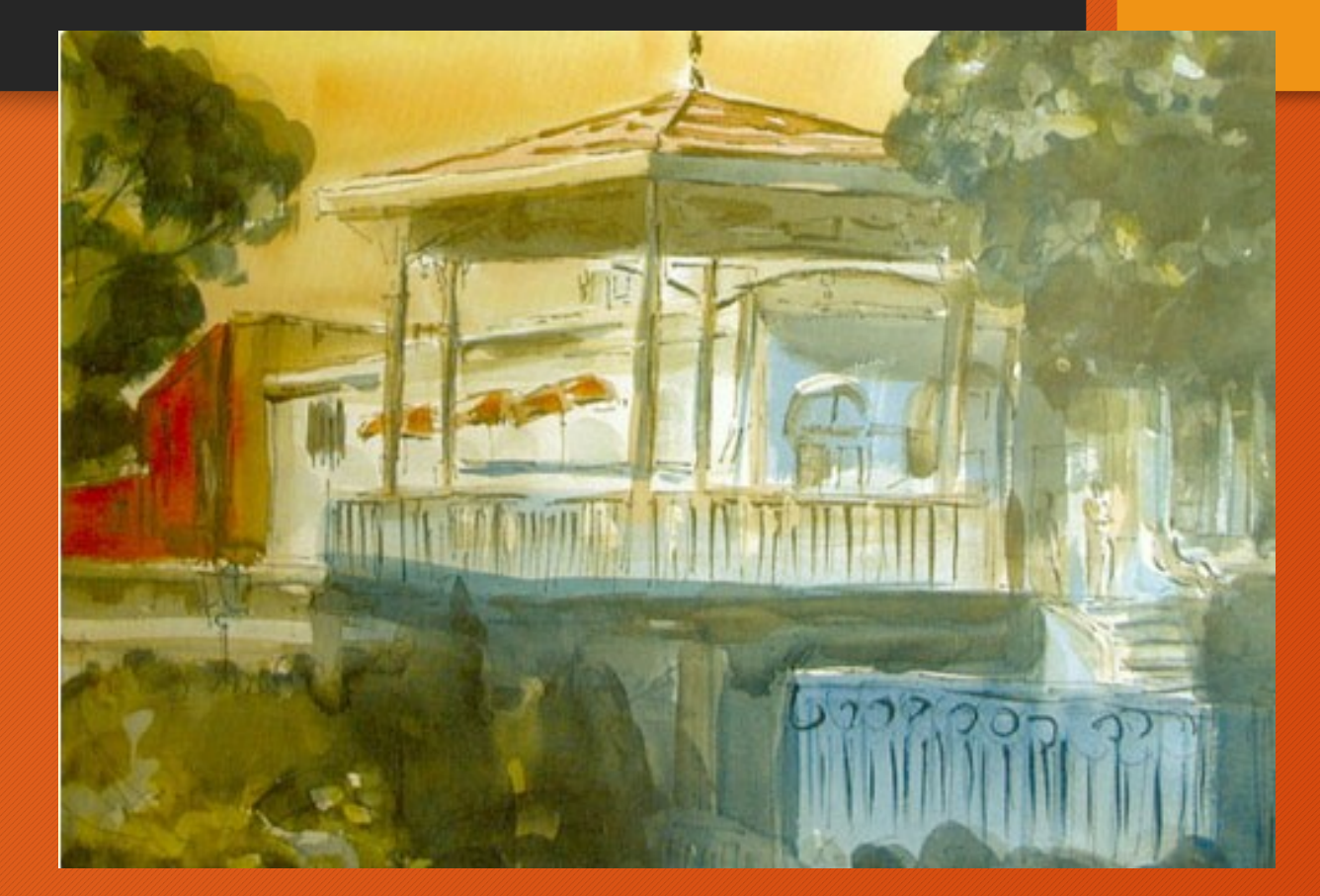

"Sin titulo". Pedro Bernal Troncozo.

## La nueva era:

• Actualmente el termino "capas" que proviene de la pintura, se utiliza en la creación o modificación de imágenes digitales en programas como "Photoshop" o "illustrator". Ya que para trabajar en alguno de los programas, debes crear distintas "capas" en donde usas las herramientas que generan el efecto deseado.

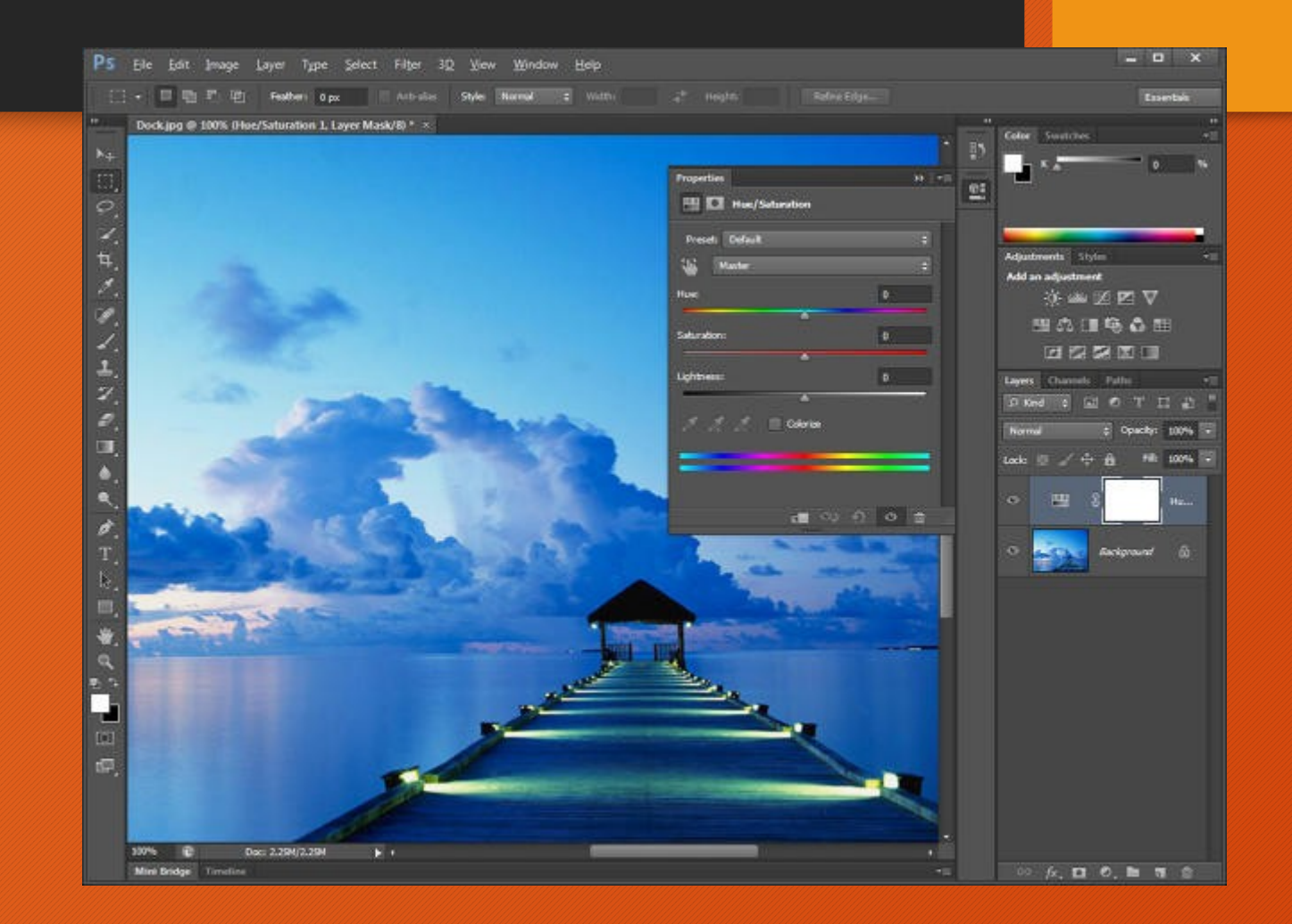

#### Videos de apoyo:

- Considerar los videos como ejemplos, no actividad:
- <https://www.youtube.com/watch?v=rsAWnPkqBgk>
- <https://www.youtube.com/watch?v=LvafaJwWYGQ>